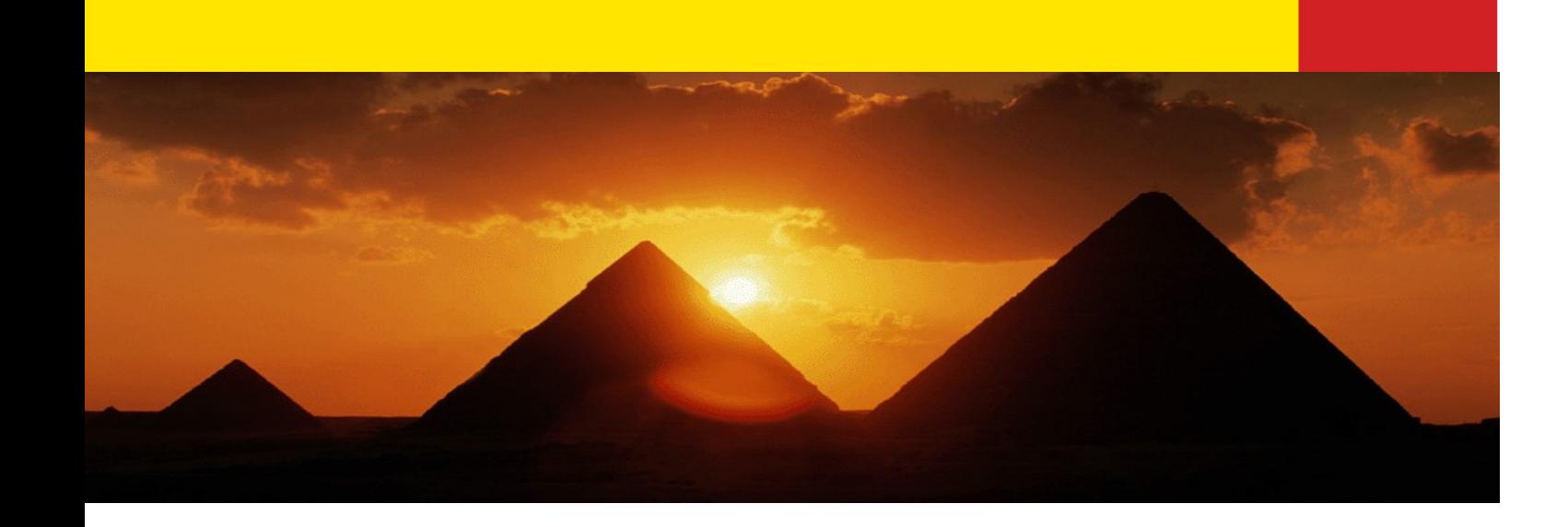

# **Java Networking**

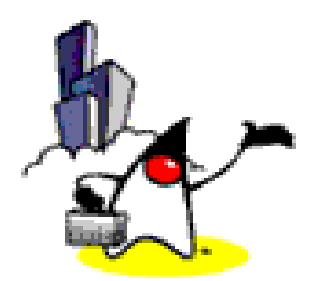

1

## **Topics**

- Basic Concepts on Networking
	- IP Address
	- Protocol
	- Ports
	- The Client/Server Paradigm
	- Sockets
- The Java Networking Package
	- The *ServerSocket* and the *Socket* Class

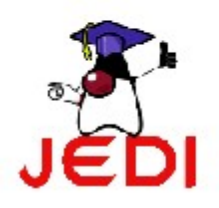

– The *MulticastSocket* and the *DatagramPacket* Class

### **Basic Concepts on Networking**

- The Internet
	- A global network of computers connected together in various ways
	- Remains functional despite of diversity of hardware and software connected together
		- Possible through communication standards defined and conformed to
		- Guarantee compatibility and reliability of communication

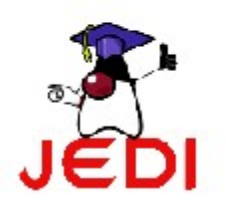

### **Basic Concepts on Networking: IP Address**

- Logically similar to the traditional mailing address
	- An address uniquely identifies a particular object
- Each computer connected to the Internet has a unique IP address
- A 32-bit number used to uniquely identify each computer connected to the Internet
	- 192.1.1.1

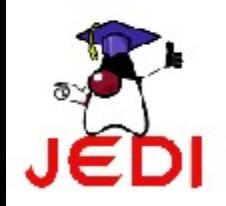

– docs.rinet.ru

### **Basic Concepts on Networking: Protocol**

- Why protocols?
	- Different types of communication occurring over the Internet
	- Each type of communication requires a specific and unique protocol
- Definition
	- Set of rules and standards that define a certain type of Internet communication
	- Describes the following information:

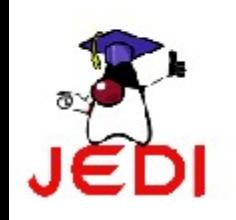

### **Basic Concepts on Networking: Protocol**

• Not entirely new to us. Consider this type of conversation:

"Hello."

...

"Hello. Good afternoon. May I please speak at Joan?" "Okay, please wait for a while." "Thanks."

- Social protocol used in a telephone conversation
- Gives us confidence and familiarity of knowing what to do

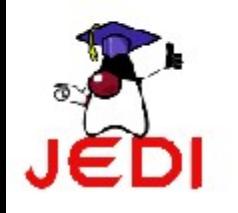

### **Basic Concepts on Networking: Protocol**

- Some important protocols used over the Internet
	- Hypertext Transfer Protocol (HTTP)
		- Used to transfer HTML documents on the Web
	- File Transfer Protocol (FTP)
		- More general compared to HTTP
		- Allows you to transfer binary files over the Internet
	- Both protocols have their own set of rules and standards on how data is transferred
	- Java provides support for both protocols

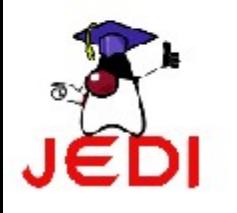

### **Basic Concepts on Networking: Ports**

- Protocols only make sense when used in the context of a service
	- HTTP protocol is used when you are providing Web content through an HTTP service
	- Each computer on the Internet can provide a variety of services
- Why Ports?
	- The type of service must be known before information can be transferred

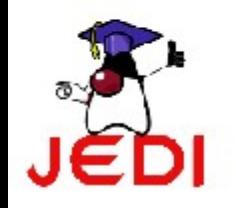

### **Basic Concepts on Networking: Ports**

- Definition:
	- A 16-bit number that identifies each service offered by a network server
- Using a particular service to establish a line of communication through a specific protocol
	- Need to connect to the appropriate port

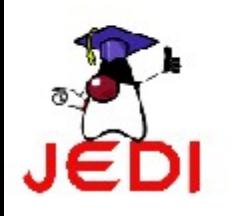

### **Basic Concepts on Networking: Ports**

- Standard ports
	- Numbers specifically associated with a particular type of service
	- Examples:
		- The FTP service is located on port 21
		- The HTTP service is located on port 80
	- Given port values below 1024
- Port values above 1024

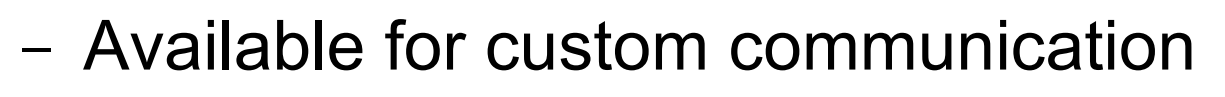

### **Basic Concepts on Networking: The Client/Server Paradigm**

- Basis for Java networking framework
- Involves two major elements:
	- Client
		- Machine in need of some type of information
	- Server
		- Machine storing information and waiting to give it out
- Scenario:

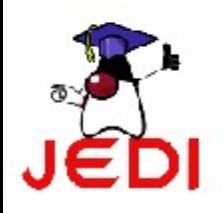

– Client connects to a server and queries for certain

### **Basic Concepts on Networking: The Client/Server Paradigm**

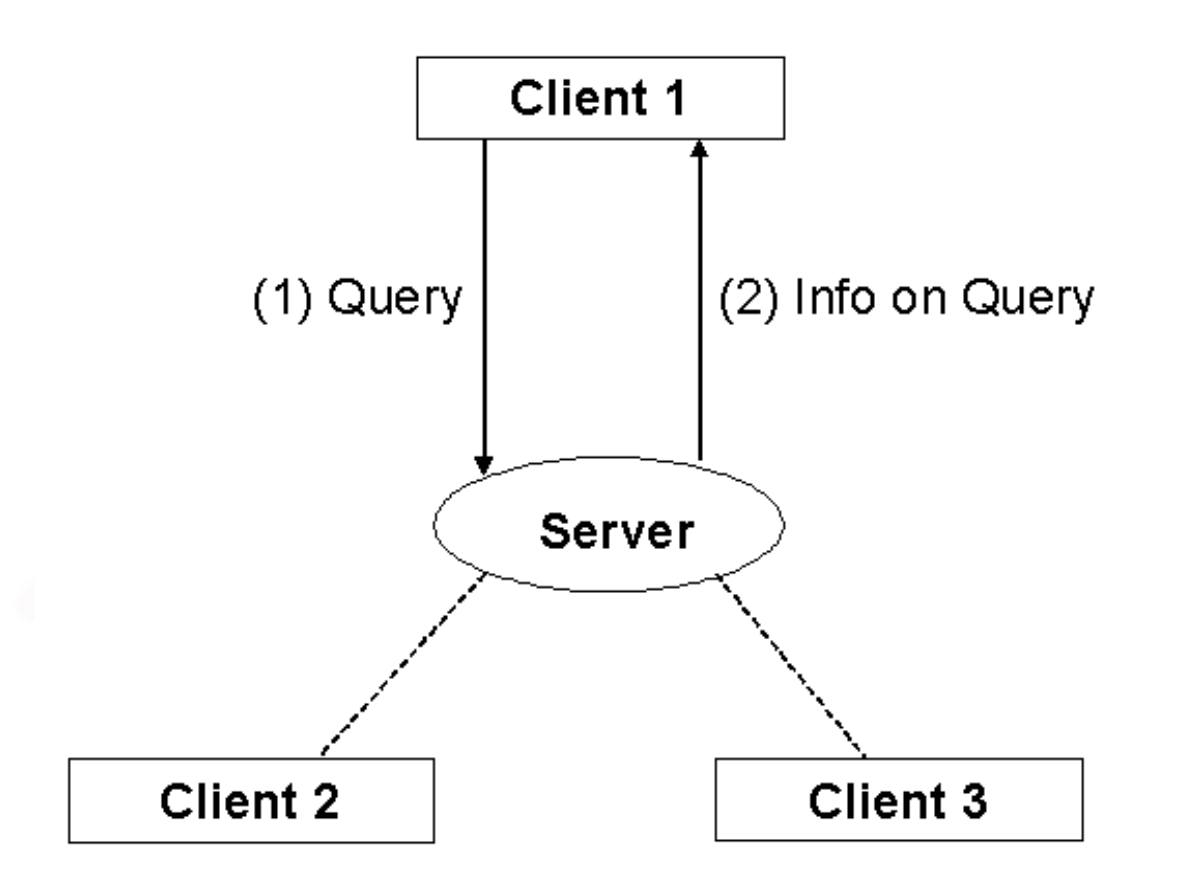

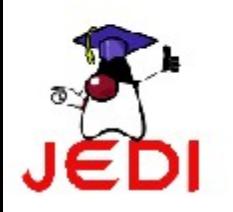

### **Basic Concepts on Networking: Sockets**

- Definitions:
	- Software abstraction for an input or output medium of communication
	- Communication channels that enable you to transfer data through a particular port
	- An endpoint for communication between two machines
	- A particular type of network communication used in most Java network programming
	- Java performs all of its low-level network communication through sockets

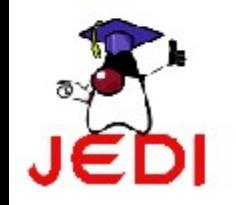

### **The Java Networking Package**

- The *java.net* package
- Provides classes useful for developing networking applications
- Some classes in the package:
	- *ServerSocket*
	- *Socket*
	- *MulticastSocket*

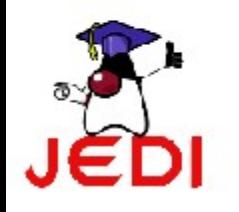

– *DatagramPacket*

### **The** *ServerSocket* **Class**

- Provides the basic functionalities of a server
- Has four constructors

#### **ServerSocket Constructors**

ServerSocket(int port)

Instantiates a server that is bound to the specified port. A port of 0 assigns the server to any free port. Maximum queue length for incoming connection is set to 50 by default.

ServerSocket(int port, int backlog)

Instantiates a server that is bound to the specified port. Maximum queue length for incoming connection is is based on the *backlog* parameter.

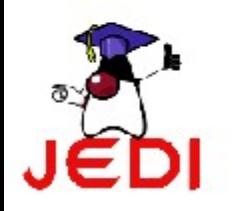

### **The** *ServerSocket* **Class: Methods**

#### **ServerSocket Methods**

public Socket accept()

Causes the server to wait and listen for client connections, then accept them.

public void close()

Closes the server socket. Clients can no longer connect to the server unless it is opened again.

```
public int getLocalPort()
```
Returns the port on which the socket is bound to.

```
public boolean isClosed()
```
Indicates whether the socket is closed or not.

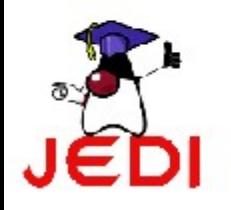

### **The** *ServerSocket* **Class: Example**

```
1 import java.net.*;
2 import java.io.*;
3 public class EchoingServer {
```

```
4 public static void main(String [] args) {
```

```
5 ServerSocket server = null;
```

```
6 Socket client;
```

```
7 try {
```

```
8 server = new ServerSocket(1234);
```

```
9 //1234 is an unused port number
```

```
10 } catch (IOException ie) {
```

```
11 System.out.println("Cannot open socket.");
12 System.exit(1);
```
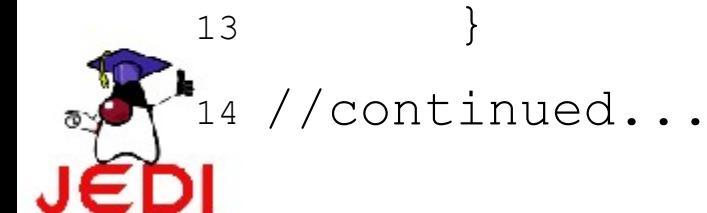

### **The** *ServerSocket* **Class: Example**

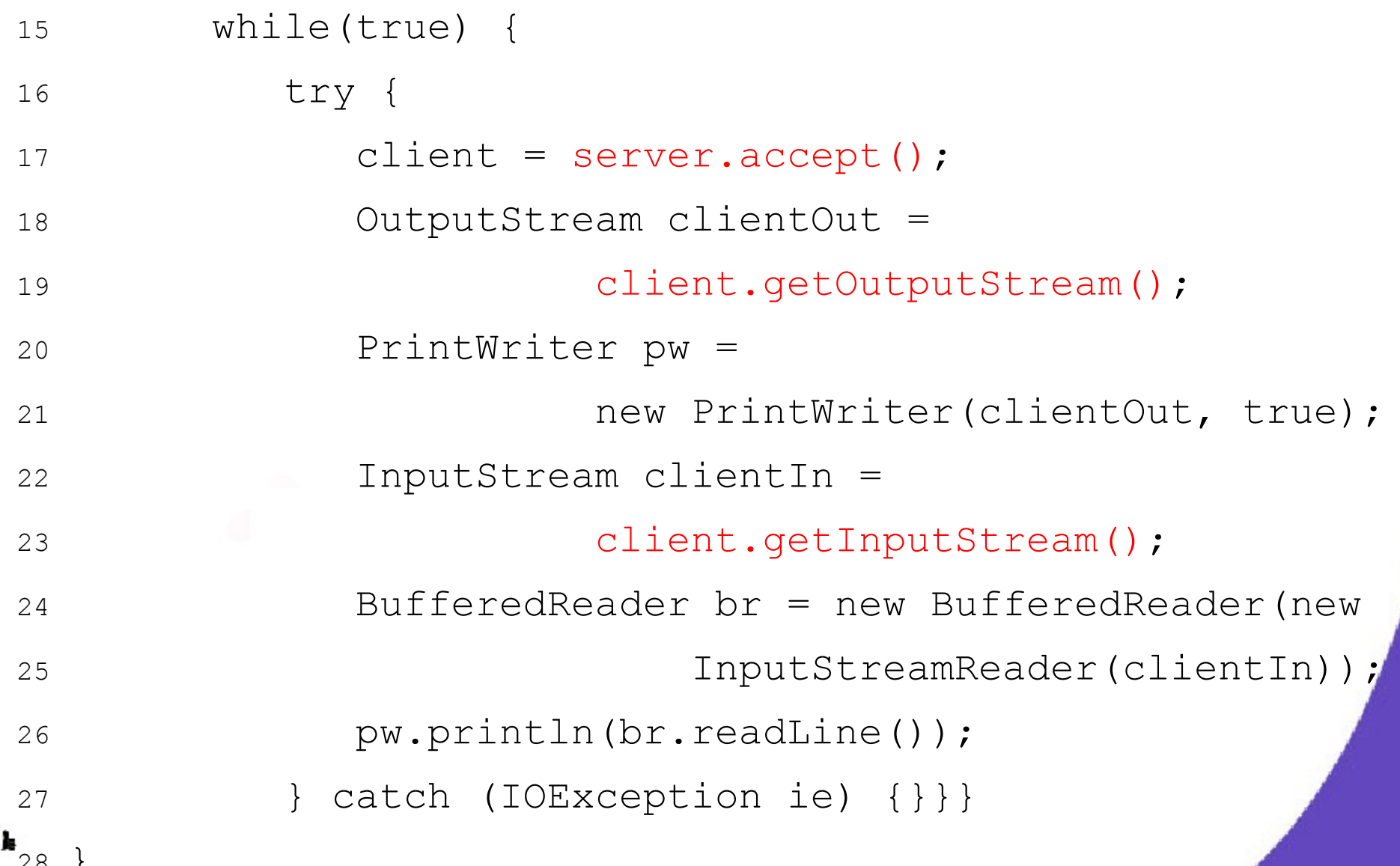

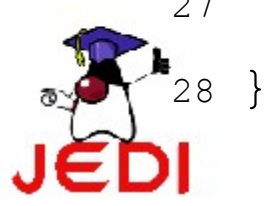

### **The** *Socket* **Class**

- Implements a client socket
- Has eight constructors
	- Two of which are already deprecated

#### **Socket Constructors**

Socket (String host, int port)

Creates a client socket that connects to the given port number on the specified host.

Socket (InetAddress address, int port)

Creates a client socket that connects to the given port number at the specified IP address.

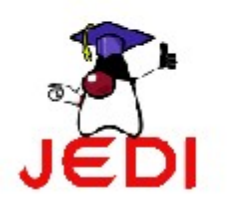

### **The** *Socket* **Class: Methods**

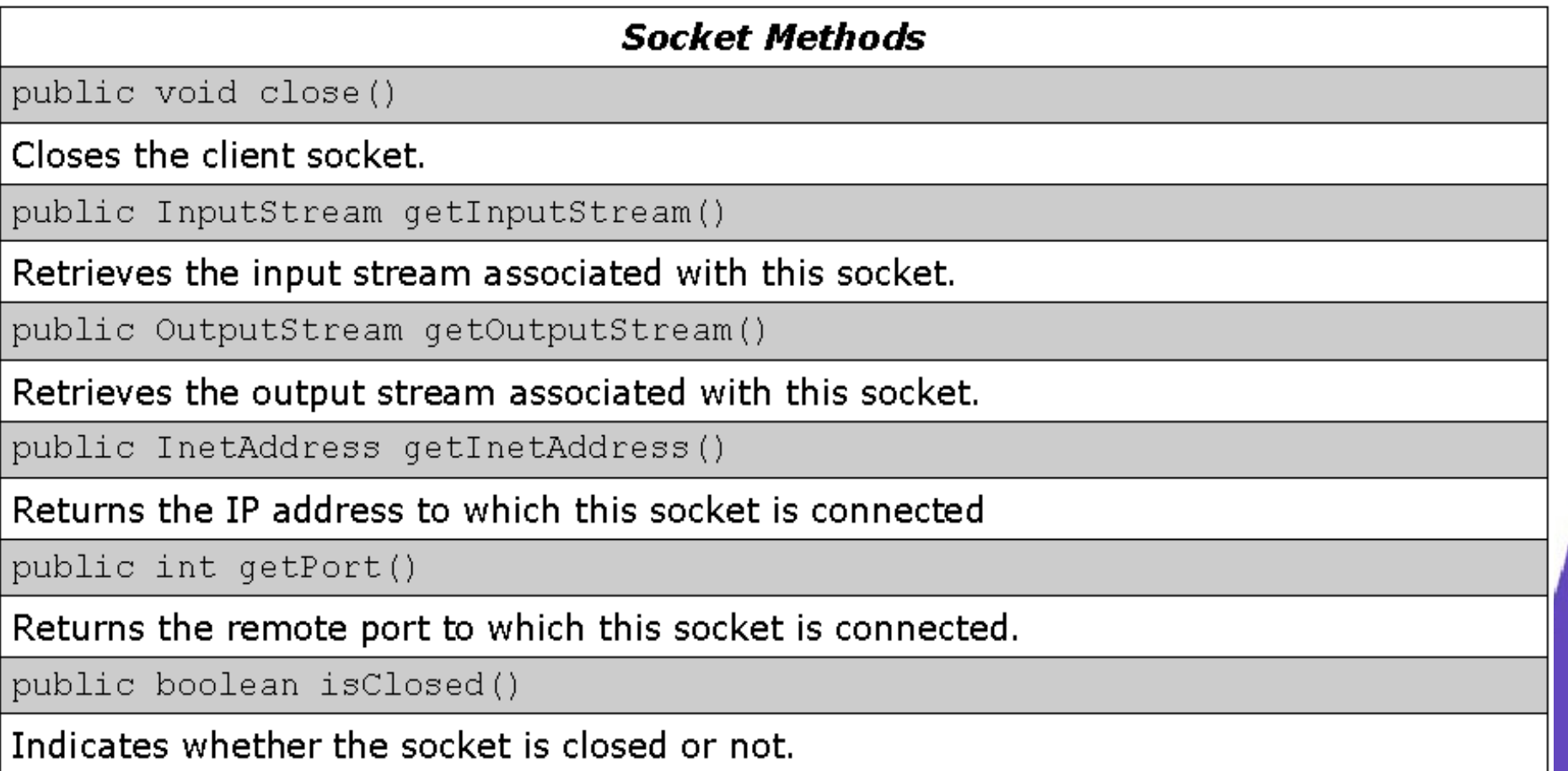

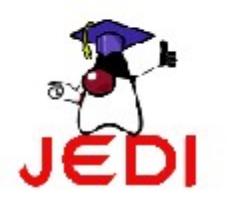

### **The** *Socket* **Class: Example**

```
1 import java.io.*;
2 import java.net.*;
3
4 public class MyClient {
5 public static void main(String args[]) {
6 try {
7 /* Socket client = new Socket("133.0.0.1"
,
8 1234; */9 Socket client =
10 new Socket(InetAddress.getLocalHost(),
11 1234);
```
//continued...

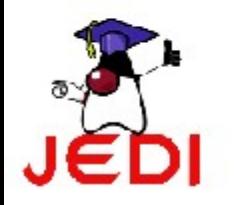

### **The** *Socket* **Class: Example**

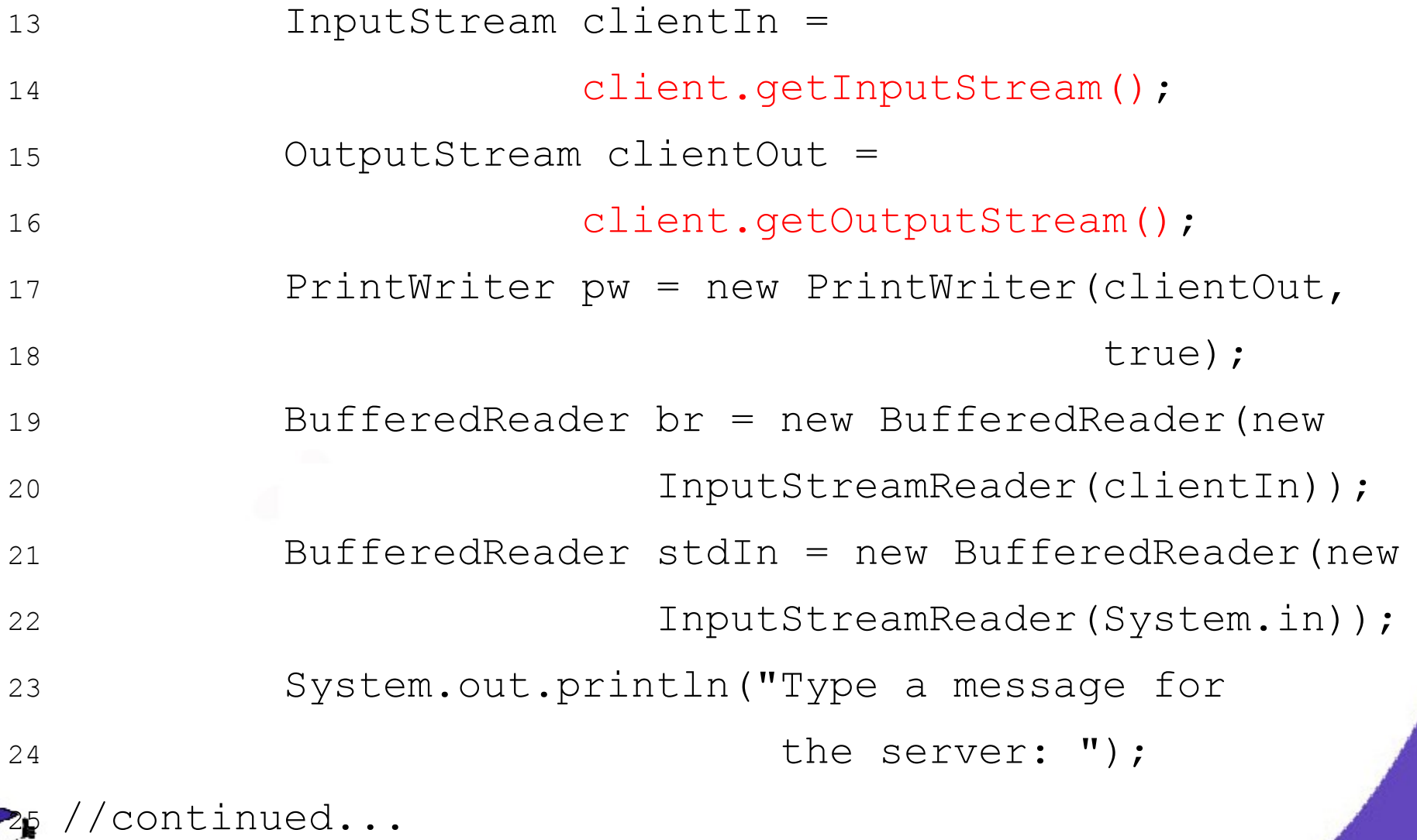

**22**

### **The** *Socket* **Class: Example**

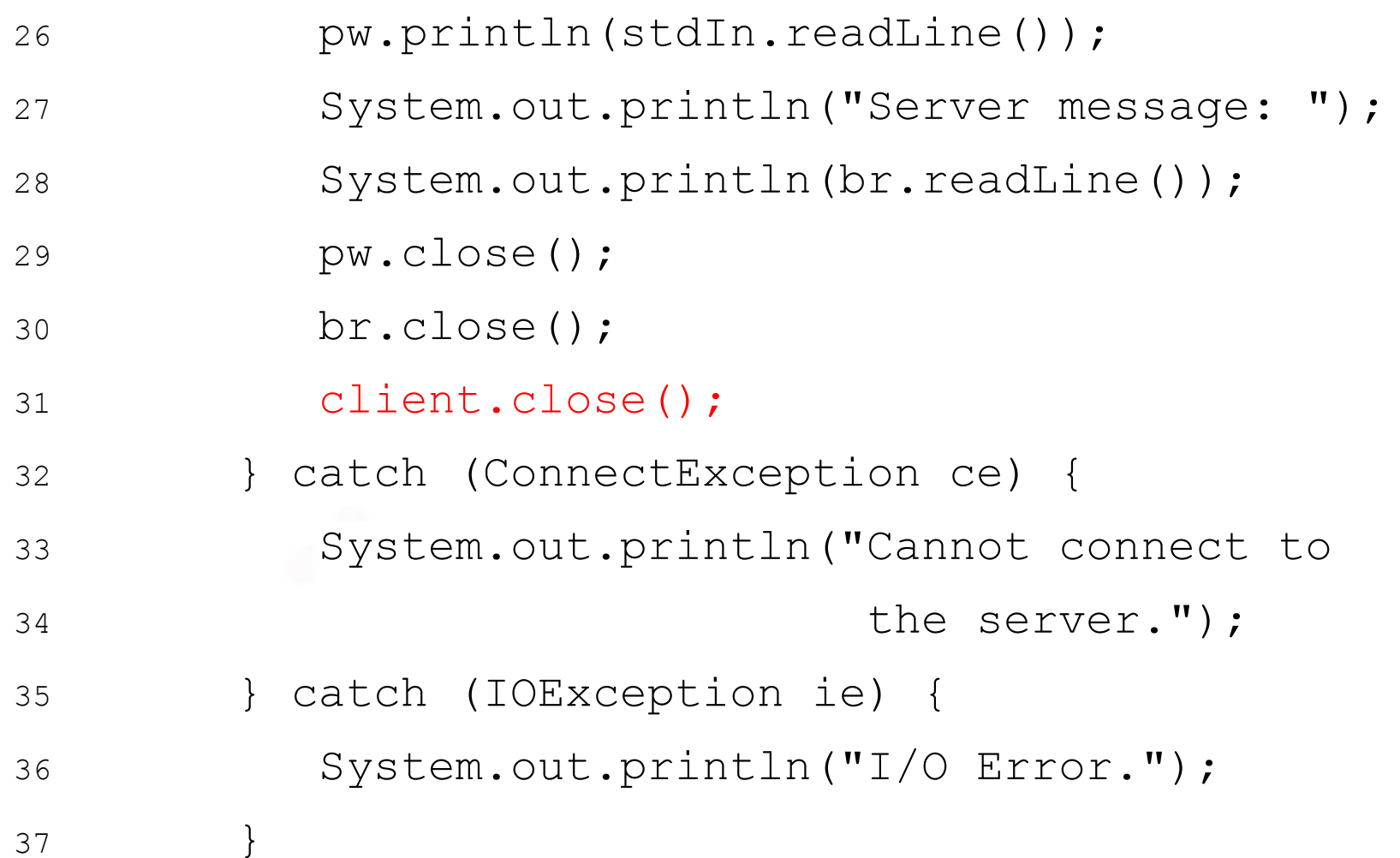

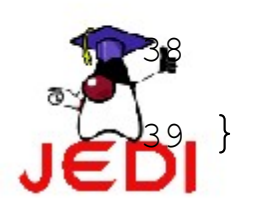

 $\}$ 

### **The** *MulticastSocket* **Class**

- Useful for applications that implement group communication
- IP addresses for a multicast group lies within the range 224.0.0.0 to 239.255.255.255
	- Address 224.0.0.0 is reserved and should not be

used

**MulticastSocket Constructors** 

MulticastSocket(int port)

Creates a multicast socket bound to the given port number.

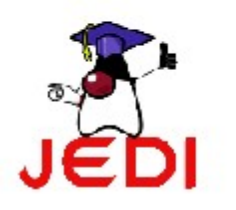

### **The** *MulticastSocket* **Class: Methods**

### **MulticastSocket Methods**

public void joinGroup (InetAddress mcastaddr)

Join a multicast group on the specified address.

public void leaveGroup(InetAddress mcastaddr)

Leave a multicast group on the specified address.

public void send (DatagramPacket p)

An inherited method from the DatagramSocket class. Sends p from this socket.

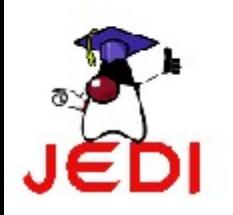

### **The** *MulticastSocket* **Class**

- Sending a message to a group
	- Should be a member of the multicast group by using the *joinGroup* method
	- Use the *send* method
	- Once done, can use the *leaveGroup* method
- The *send* method
	- Need to pass a *DatagramPacket* object

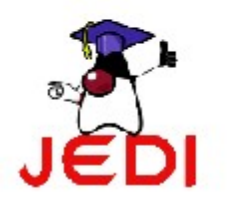

### **The** *DatagramPacket* **Class**

- Used to deliver data through a connectionless protocol
- Problem: delivery of packets is not guaranteed

**DatagramPacket Constructors**<br>DatagramPacket(byte[] buf, int length)

Constructs a datagram packet for receiving packets with a length *length, length* should be less than or equal to the size of the buffer buf.

DatagramPacket(byte[] buf, int length, InetAddress address, int port)

Constructs a datagram packet for sending packets with a length *length* to the specified port number on the specified host.

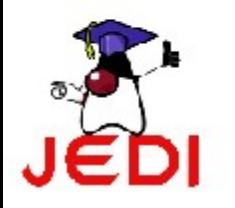

### **The** *DatagramPacket* **Class: Methods**

#### **DatagramPacket Methods**

public byte[] getData()

Returns the buffer in which data has been stored.

public InetAddress getAddress()

Returns the IP address of the machine where the packet is being sent to or was received from.

public int getLength()

Returns the length of data being sent or received.

public int getPort()

Returns the port number on the remote host where the packet is being sent to or was received from.

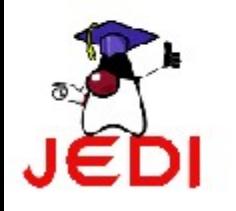

### **The** *MulticastSocket* **Class: Server Example**

```
1 import java.net.*;
```
public class ChatServer {

```
3 public static void main(String args[])
```

```
4 throws Exception {
```

```
5 MulticastSocket server =
```

```
6 new MulticastSocket(1234);
```

```
7 InetAddress group =
```

```
8 InetAddress.getByName("234.5.6.7");
```

```
9 //getByName- returns IP address of given host
```

```
10 server.joinGroup(group);
```

```
11 boolean infinite = true;
```

```
12 //continued
```
### **The** *MulticastSocket* **Class: Server Example**

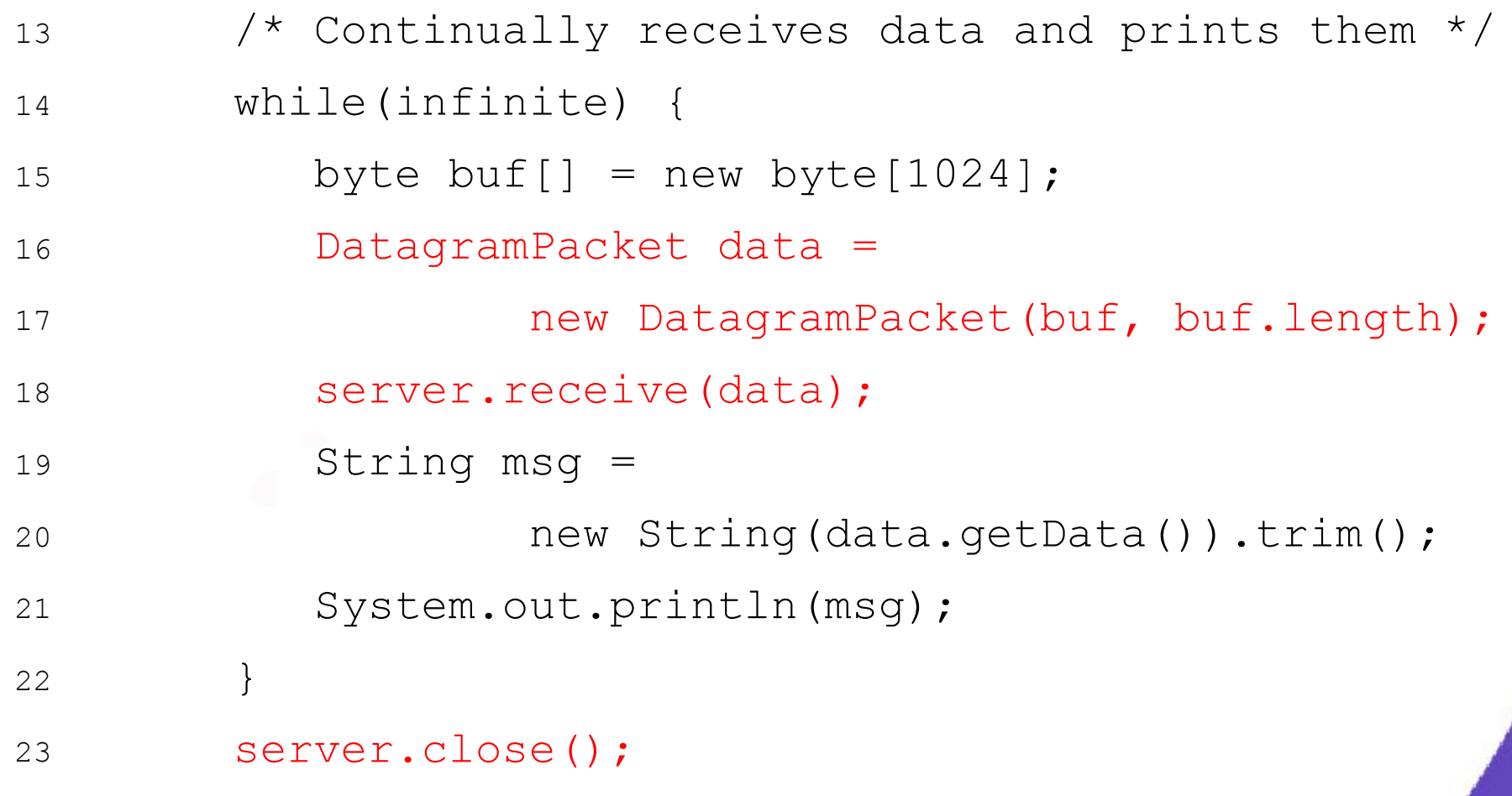

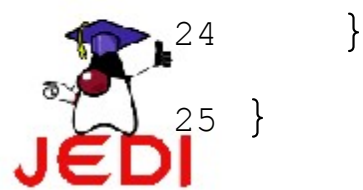

### **The** *MulticastSocket* **Class: Client Example**

- import java.net.\*;
- import java.io.\*;
- public class ChatClient {
- public static void main(String args[])

```
5 throws Exception {
```
MulticastSocket chat = new MulticastSocket(1234);

```
7 InetAddress group =
```
InetAddress.getByName("234.5.6.7");

9 chat.joinGroup(group);

```
10 String msg = "";
```
//continued...

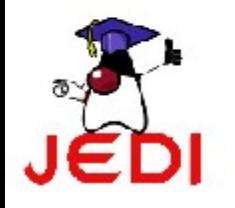

### **The** *MulticastSocket* **Class: Client Example**

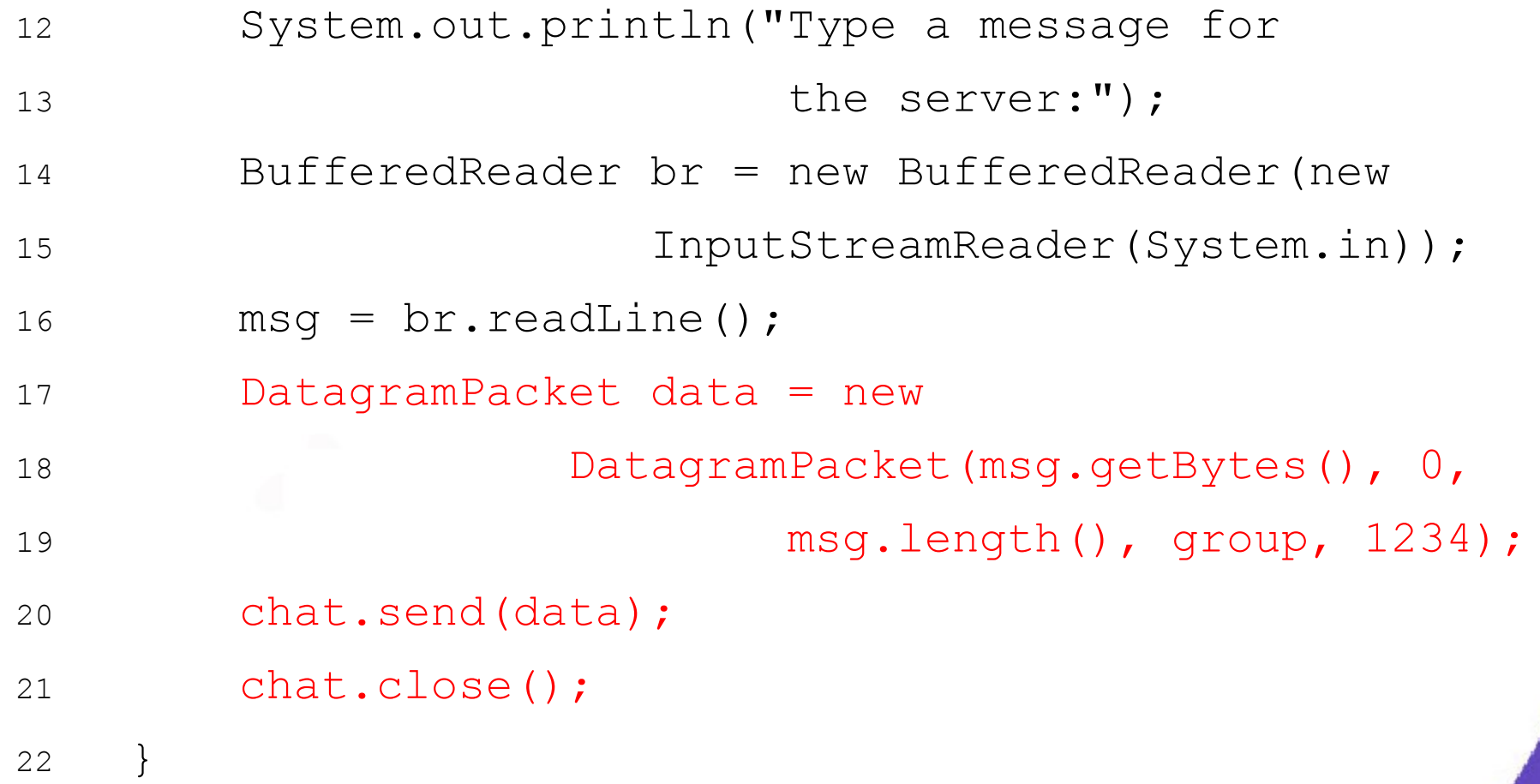

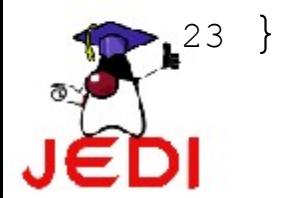

### **Summary**

- Basic Concepts on Networking
	- IP Address
	- Protocol
	- Ports
	- The Client/Server Paradigm
	- Sockets

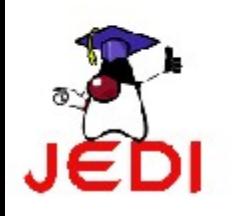

### **Summary**

- The Java Networking Package
	- *ServerSocket*
	- *Socket*
	- *MulticastSocket*
	- *DatagramPacket*

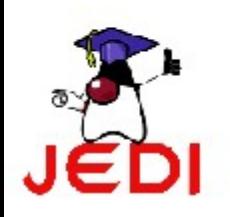